[NTP](https://zhiliao.h3c.com/questions/catesDis/144) **[闫宁](https://zhiliao.h3c.com/User/other/32520)** 2020-11-07 发表

# 组网及说明 **1 配置需求或说明**

# 1.1 适用产品系列

本案例适用于如S7006、S7503E、S7506E、S7606、S10510、S10508等S7000、S7500E、S10 500系列,且软件版本是V5的交换机

### 1.2 配置需求

使用NTP的目的是对网络内所有具有时钟的设备进行时钟同步,使网络内所有设备的时钟保持一致, 从而使设备能够提供基于统一时间的多种应用。NTP服务器vlan1 虚接口地址:1.1.1.1与客户端交换机vl an1虚接口地址:1.1.1.2保证互通。配置完成后实现服务器与客户端时间同步。(该案例使用V5交换机 做NTP服务器,在实际配置中注意交换机是否支持做NTP服务端)

### **2 组网图**

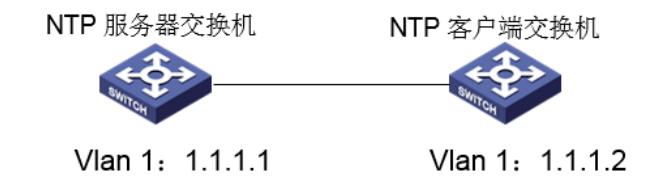

# 配置步骤

- **3 配置步骤**
- 3.1 NTP服务器的配置
- (1)使用设备的管理地址登录设备。

(2)在导航栏中选择"设备>日期和时间>日期和时间",手工指定时间。

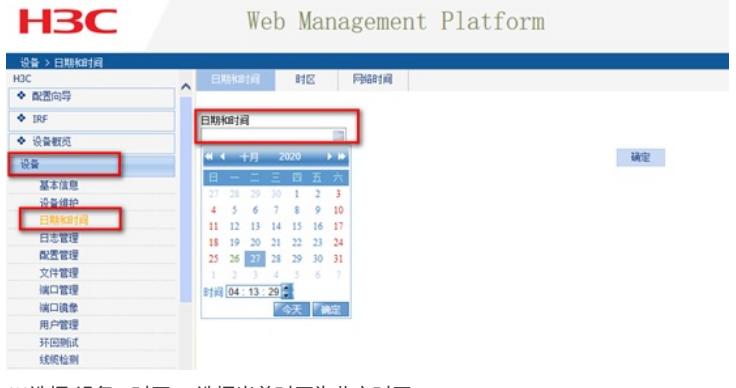

(3)选择"设备> 时区",选择当前时区为北京时区。

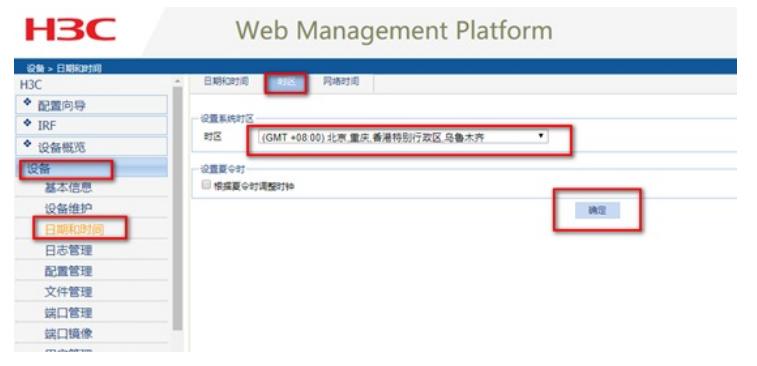

### **3.2 NTP客户端交换机的配置**

(1)使用设备的管理地址登录设备。

(2)在导航栏中选择"设备> 日期和时间> 网络时间",选择源接口为vlan-int1,即客户端和服务器连接的 接口。指定NTP服务器的地址为1.1.1.1

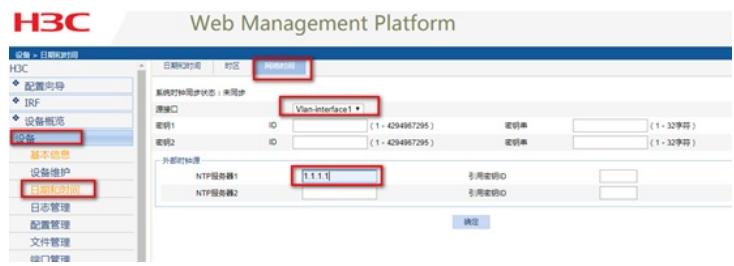

(3)选择"设备> 时区",选择当前时区为北京时区。

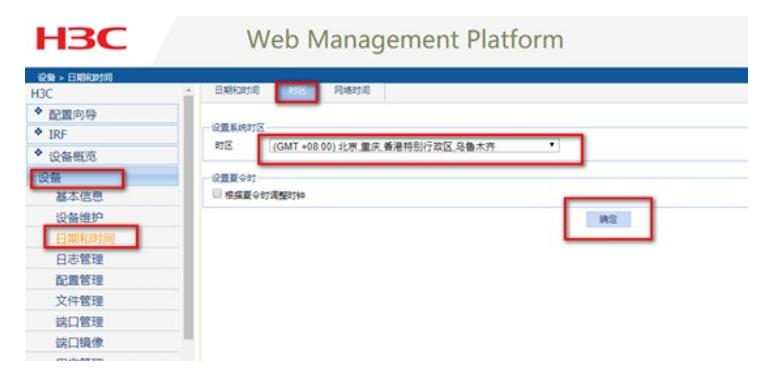

## (4)设备右上角,点击"保存"

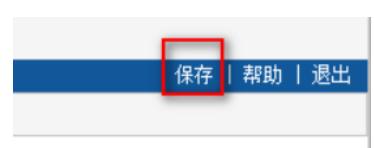

## 3.3 验证及结果

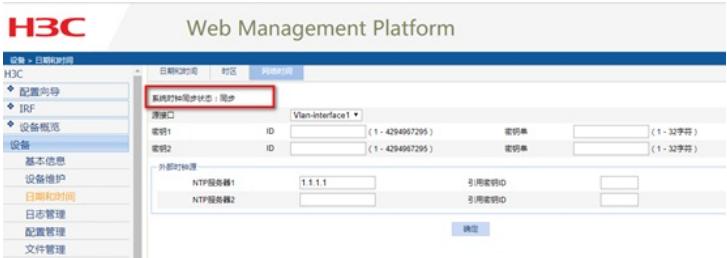

# 同步后在"设备> 日期和时间> 网络时间"查看系统时钟同步状态为"同步。

# 在"设备> 日期和时间> 日期和时间"中,可以看到时间已更新和服务器同步。

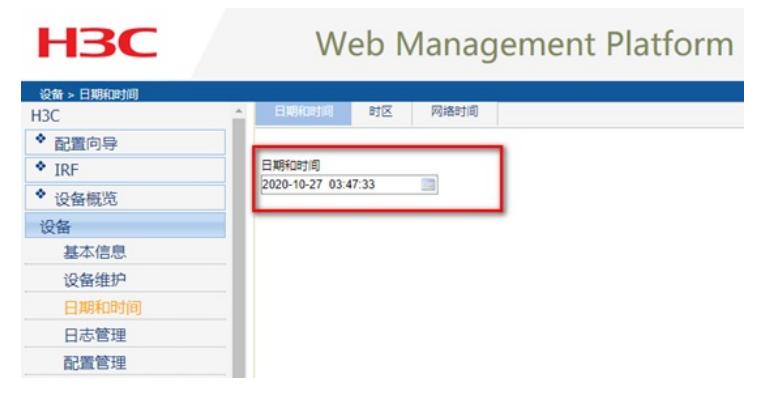

#### **4 注意事项**

设备作为NTP客户端时同步外网NTP服务器,需要保证设备到外网可达,如果NTP服务器格式为域名

,如ntp1.aliyun.com,则设备上需要配置dns server用于域名解析。